# **Contenido**

# **Complemento Concepto VentaVehiculos**

- 1. Estándar del Complemento Concepto VentaVehiculos
- 2. Secuencia de Elementos a Integrar en la Cadena Original
- 3. Uso del Complemento Concepto VentaVehiculos

## **1. Estándar del Complemento Concepto VentaVehiculos**

# **Estructura**

Elementos

## **Elemento: VentaVehiculos**

**Diagrama**

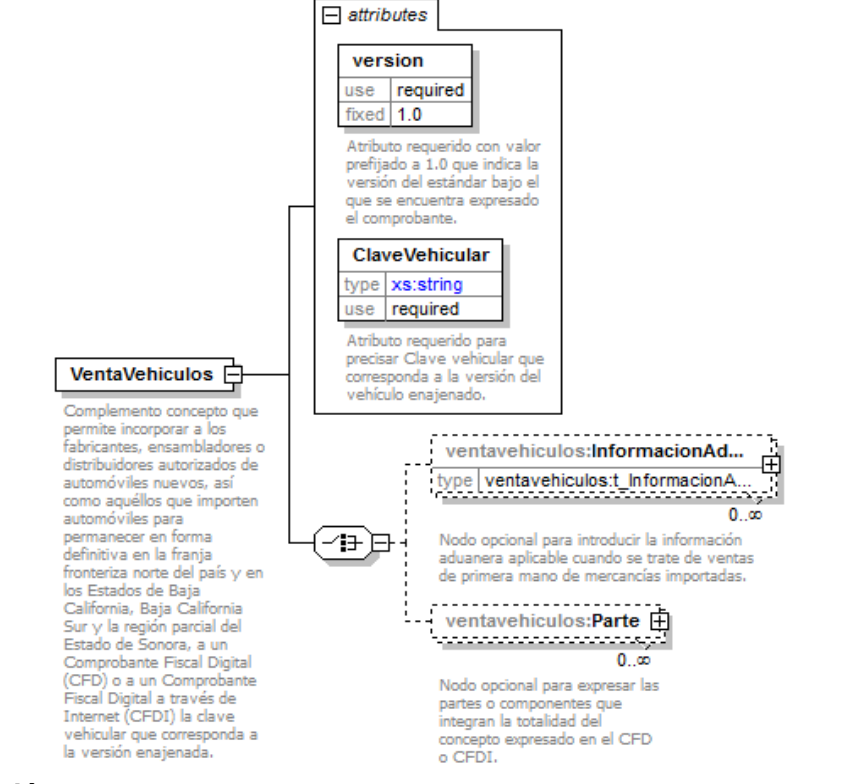

### **Descripción**

Complemento concepto que permite incorporar a los fabricantes, ensambladores o distribuidores autorizados de automóviles nuevos, así como aquéllos que importen automóviles para permanecer en forma definitiva en la franja fronteriza norte del país y en los Estados de Baja California, Baja California Sur y la región parcial del Estado de Sonora, a un Comprobante Fiscal Digital (CFD) o a un Comprobante Fiscal Digital a través de Internet (CFDI) la clave vehicular que corresponda a la versión enajenada.

## **Atributos**

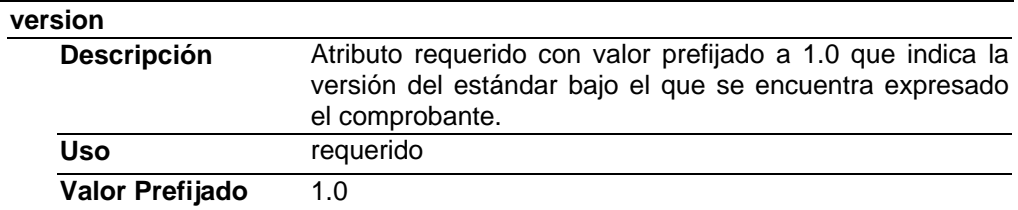

## **ClaveVehicular**

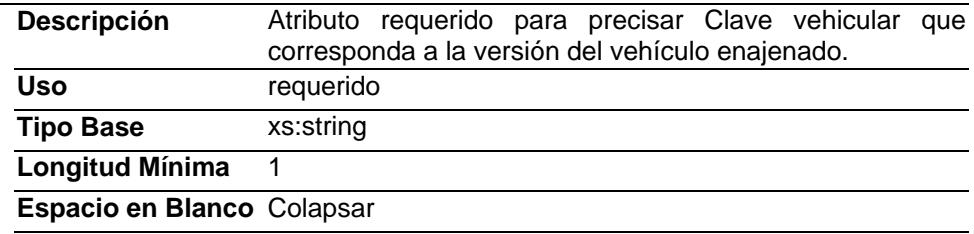

# **Elementos Hijo (min,max)**

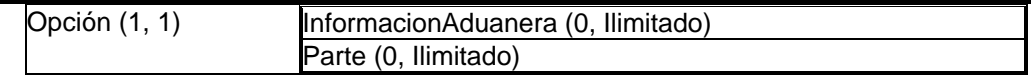

# **Elemento: InformacionAduanera**

**Diagrama**

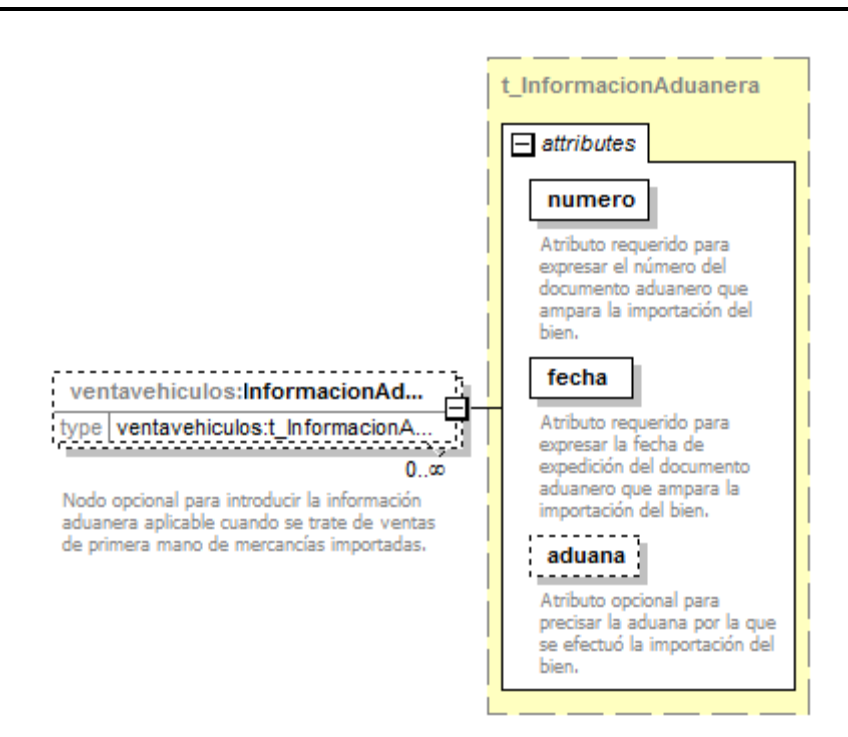

## **Descripción**

Nodo opcional para introducir la información aduanera aplicable cuando se trate de ventas de primera mano de mercancías importadas.

### **Tipo Raiz**

ventavehiculos:t\_InformacionAduanera

## **Elemento: Parte**

**Diagrama**

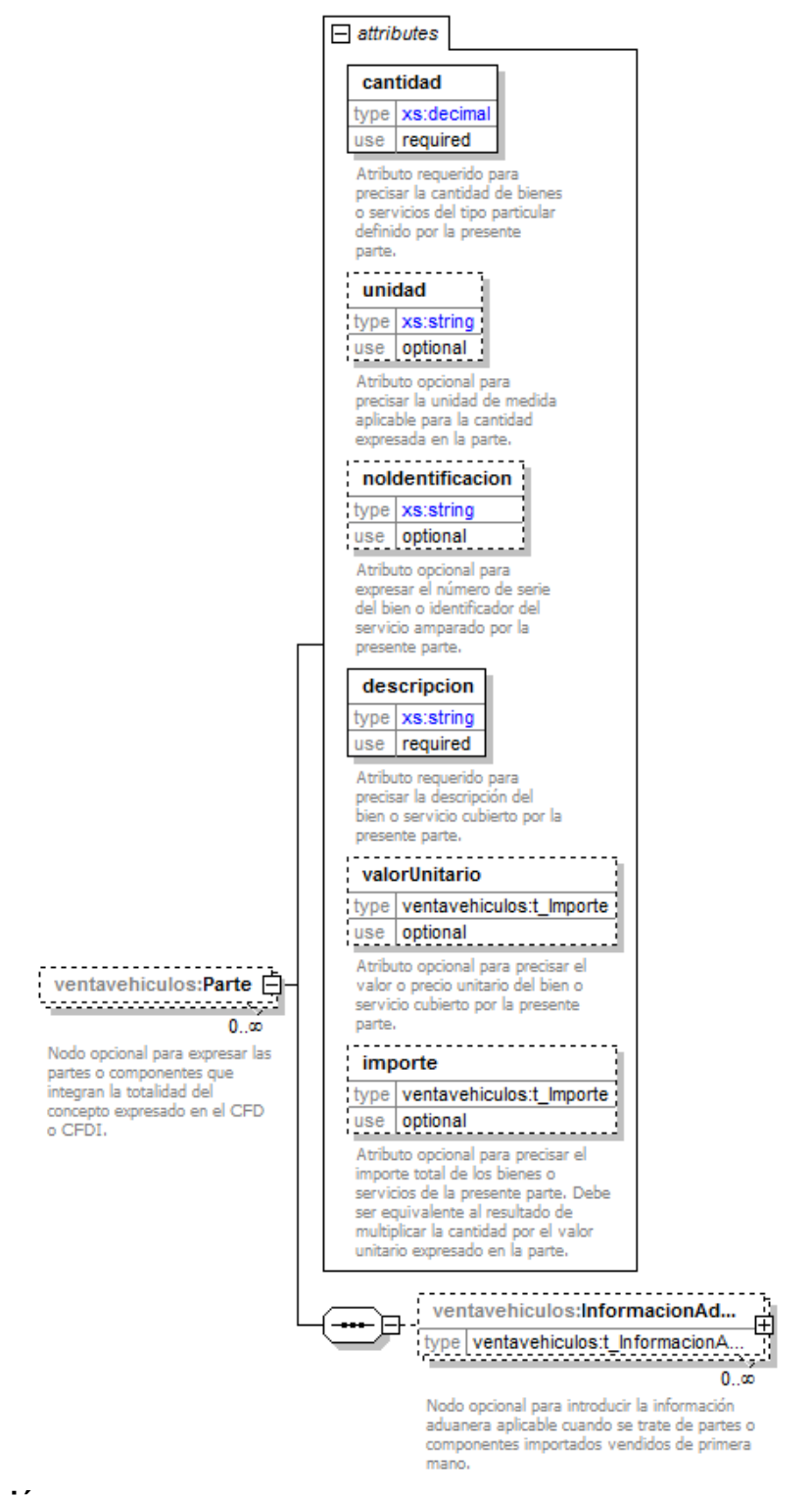

### **Descripción**

Nodo opcional para expresar las partes o componentes que integran la totalidad del concepto expresado en el CFD o CFDI.

### **Atributos**

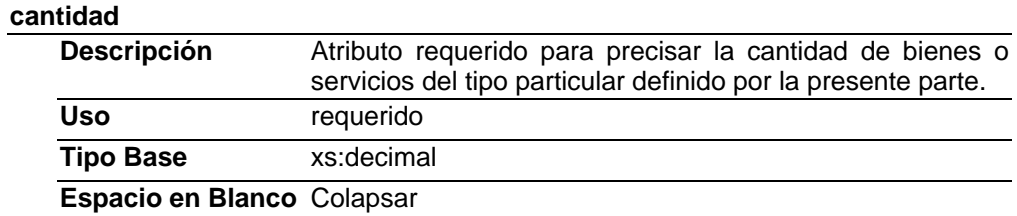

## **unidad**

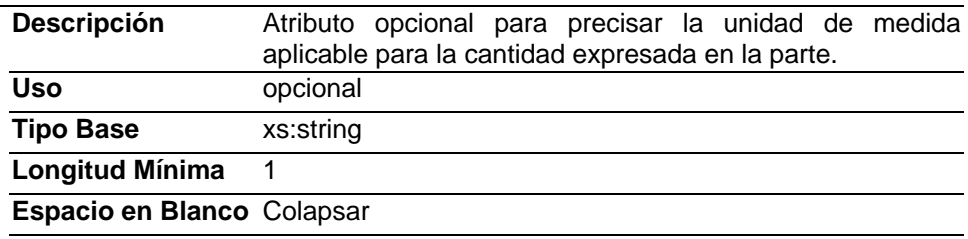

### **noIdentificacion**

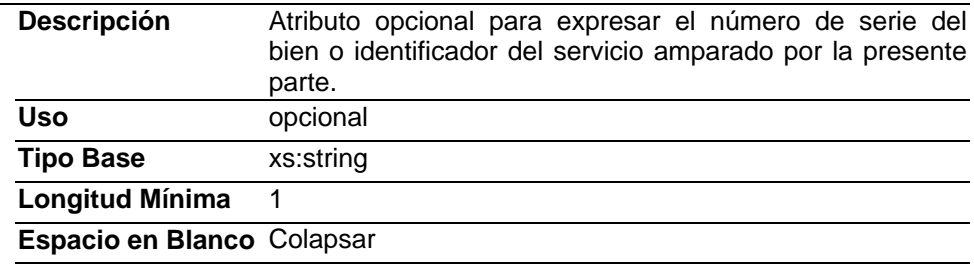

## **descripcion**

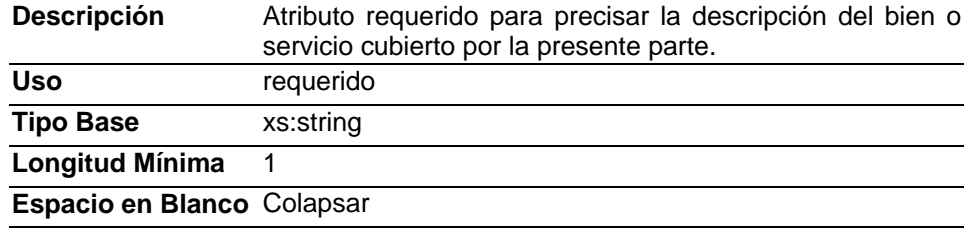

#### **valorUnitario**

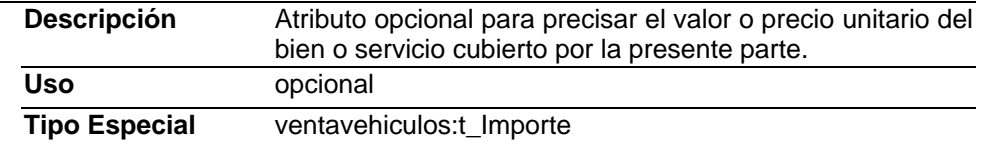

## **importe**

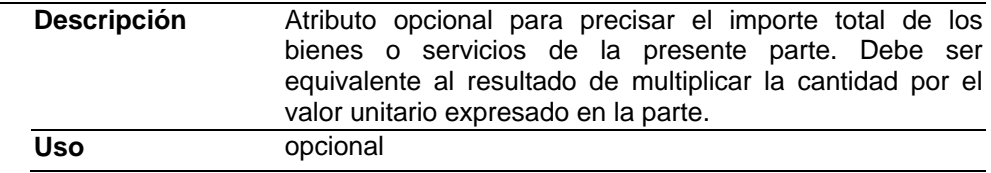

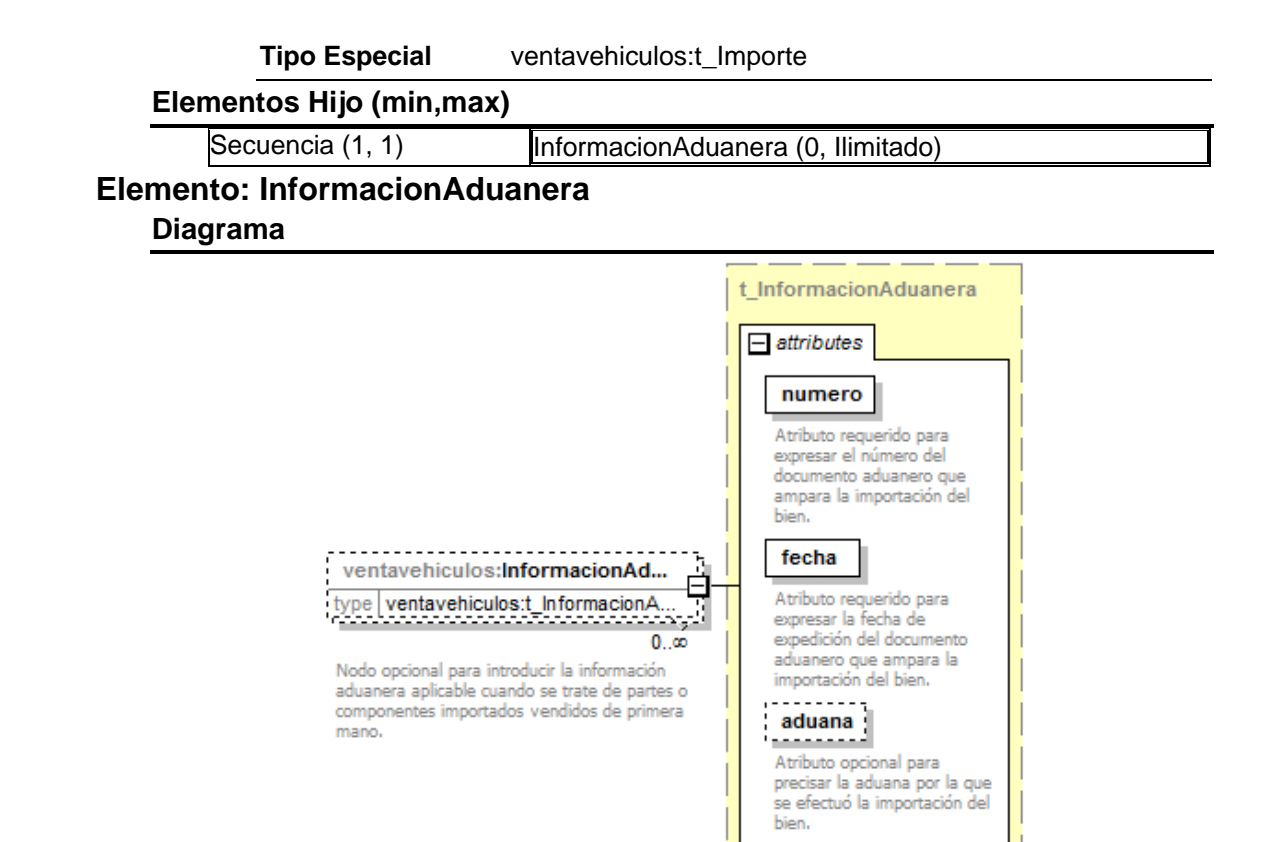

## **Descripción**

Nodo opcional para introducir la información aduanera aplicable cuando se trate de partes o componentes importados vendidos de primera mano.

### **Tipo Raiz**

ventavehiculos:t\_InformacionAduanera

## Tipos Complejos

**Tipo Complejo Global: t\_InformacionAduanera Diagrama**

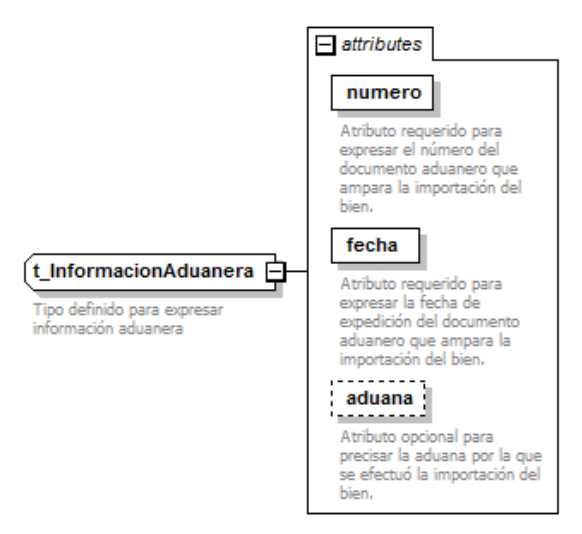

## **Descripción**

# Tipo definido para expresar información aduanera

### **Atributos**

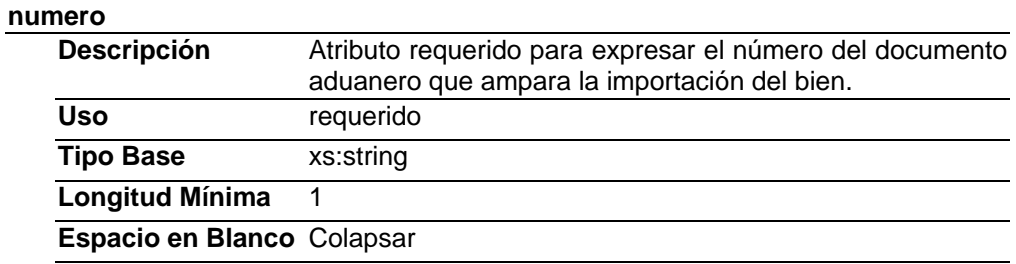

#### **fecha**

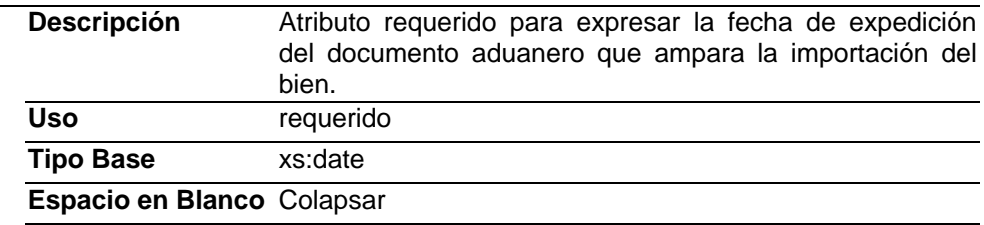

#### **aduana**

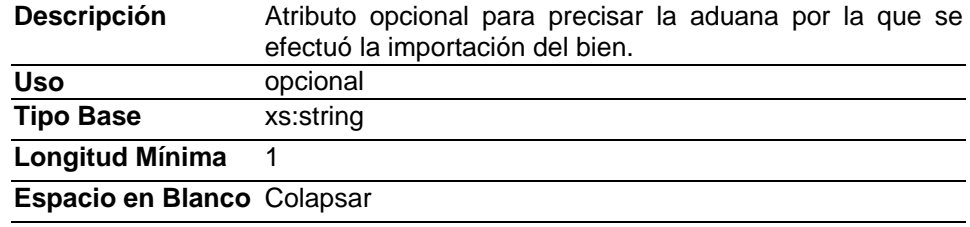

#### Tipos Simples

## **Tipo Simple Global: t\_Importe**

#### **Descripción**

Tipo definido para expresar importes numéricos con fracción hasta seis decimales.

#### **Definición**

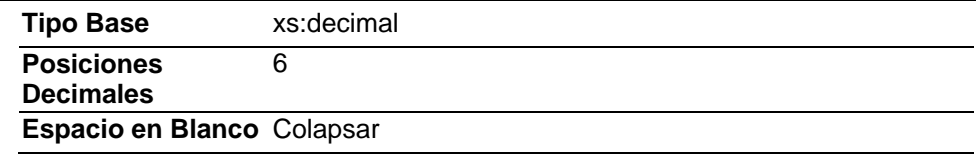

## **Código Fuente**

<?xml version="1.0" encoding="UTF-8"?>

<xs:schema xmlns:xs="http://www.w3.org/2001/XMLSchema" xmlns:ventavehiculos="http://www.sat.gob.mx/ventavehiculos" targetNamespace="http://www.sat.gob.mx/ventavehiculos" elementFormDefault="qualified"

attributeFormDefault="unqualified">

<xs:element name="VentaVehiculos">

<xs:annotation>

 <xs:documentation>Complemento concepto que permite incorporar a los fabricantes, ensambladores o distribuidores autorizados de automóviles nuevos, así como aquéllos que importen automóviles para permanecer en forma definitiva en la franja fronteriza norte del país y en los Estados de Baja California, Baja California Sur y la región parcial del Estado de Sonora, a un Comprobante Fiscal Digital (CFD) o a un Comprobante Fiscal Digital a través de Internet (CFDI) la clave vehicular que corresponda a la versión enajenada.</xs:documentation>

</xs:annotation>

<xs:complexType>

<xs:choice>

 <xs:element name="InformacionAduanera" type="ventavehiculos:t\_InformacionAduanera" minOccurs="0" maxOccurs="unbounded">

<xs:annotation>

 <xs:documentation>Nodo opcional para introducir la información aduanera aplicable cuando se trate de ventas de primera mano de mercancías importadas.</xs:documentation>

</xs:annotation>

</xs:element>

<xs:element name="Parte" minOccurs="0" maxOccurs="unbounded">

<xs:annotation>

 <xs:documentation>Nodo opcional para expresar las partes o componentes que integran la totalidad del concepto expresado en el CFD o CFDI.</xs:documentation>

</xs:annotation>

<xs:complexType>

<xs:sequence>

 <xs:element name="InformacionAduanera" type="ventavehiculos:t\_InformacionAduanera" minOccurs="0" maxOccurs="unbounded">

<xs:annotation>

 <xs:documentation>Nodo opcional para introducir la información aduanera aplicable cuando se trate de partes o componentes importados vendidos de primera mano.</xs:documentation>

</xs:annotation>

</xs:element>

</xs:sequence>

<xs:attribute name="cantidad" use="required">

<xs:annotation>

 <xs:documentation>Atributo requerido para precisar la cantidad de bienes o servicios del tipo particular definido por la presente parte.</xs:documentation>

</xs:annotation>

<xs:simpleType>

<xs:restriction base="xs:decimal">

<xs:whiteSpace value="collapse"/>

</xs:restriction>

</xs:simpleType>

</xs:attribute>

<xs:attribute name="unidad" use="optional">

 <xs:annotation> <xs:documentation>Atributo opcional para precisar la unidad de medida aplicable para la cantidad expresada en la parte.</xs:documentation> </xs:annotation> <xs:simpleType> <xs:restriction base="xs:string"> <xs:whiteSpace value="collapse"/> <xs:minLength value="1"/> </xs:restriction> </xs:simpleType> </xs:attribute> <xs:attribute name="noIdentificacion" use="optional"> <xs:annotation> <xs:documentation>Atributo opcional para expresar el número de serie del bien o identificador del servicio amparado por la presente parte.</xs:documentation> </xs:annotation> <xs:simpleType> <xs:restriction base="xs:string"> <xs:minLength value="1"/> <xs:whiteSpace value="collapse"/> </xs:restriction> </xs:simpleType> </xs:attribute> <xs:attribute name="descripcion" use="required"> <xs:annotation> <xs:documentation>Atributo requerido para precisar la descripción del bien o servicio cubierto por la presente parte.</xs:documentation> </xs:annotation> <xs:simpleType> <xs:restriction base="xs:string"> <xs:minLength value="1"/> <xs:whiteSpace value="collapse"/> </xs:restriction> </xs:simpleType> </xs:attribute> <xs:attribute name="valorUnitario" type="ventavehiculos:t\_Importe" use="optional"> <xs:annotation> <xs:documentation>Atributo opcional para precisar el valor o precio unitario del bien o servicio cubierto por la presente parte.</xs:documentation> </xs:annotation> </xs:attribute> <xs:attribute name="importe" type="ventavehiculos:t\_Importe" use="optional"> <xs:annotation> <xs:documentation>Atributo opcional para precisar el importe total de los bienes o servicios de la presente parte. Debe ser equivalente al resultado de multiplicar la cantidad por el valor unitario expresado en la parte.</xs:documentation> </xs:annotation> </xs:attribute> </xs:complexType> </xs:element> </xs:choice> <xs:attribute name="version" use="required" fixed="1.0"> <xs:annotation> <xs:documentation>Atributo requerido con valor prefijado a 1.0 que indica la versión del estándar bajo el que se encuentra expresado el comprobante.</xs:documentation> </xs:annotation> </xs:attribute> <xs:attribute name="ClaveVehicular" use="required"> <xs:annotation> <xs:documentation>Atributo requerido para precisar Clave vehicular que corresponda a la versión del vehículo enajenado.</xs:documentation> </xs:annotation> <xs:simpleType> <xs:restriction base="xs:string"> <xs:minLength value="1"/> <xs:whiteSpace value="collapse"/> </xs:restriction> </xs:simpleType> </xs:attribute> </xs:complexType> </xs:element> <xs:complexType name="t\_InformacionAduanera">

 <xs:annotation> <xs:documentation>Tipo definido para expresar información aduanera</xs:documentation> </xs:annotation> <xs:attribute name="numero" use="required"> <xs:annotation> <xs:documentation>Atributo requerido para expresar el número del documento aduanero que ampara la importación del bien.</xs:documentation> </xs:annotation> <xs:simpleType> <xs:restriction base="xs:string"> <xs:minLength value="1"/> <xs:whiteSpace value="collapse"/> </xs:restriction> </xs:simpleType> </xs:attribute> <xs:attribute name="fecha" use="required"> <xs:annotation> <xs:documentation>Atributo requerido para expresar la fecha de expedición del documento aduanero que ampara la importación del bien.</xs:documentation> </xs:annotation> <xs:simpleType> <xs:restriction base="xs:date"> <xs:whiteSpace value="collapse"/> </xs:restriction> </xs:simpleType> </xs:attribute> <xs:attribute name="aduana"> <xs:annotation> <xs:documentation>Atributo opcional para precisar la aduana por la que se efectuó la importación del bien.</xs:documentation> </xs:annotation> <xs:simpleType> <xs:restriction base="xs:string"> <xs:minLength value="1"/> <xs:whiteSpace value="collapse"/> </xs:restriction> </xs:simpleType> </xs:attribute> </xs:complexType> <xs:simpleType name="t\_Importe"> <xs:annotation> <xs:documentation>Tipo definido para expresar importes numéricos con fracción hasta seis decimales</xs:documentation> </xs:annotation> <xs:restriction base="xs:decimal"> <xs:fractionDigits value="6"/> <xs:whiteSpace value="collapse"/> </xs:restriction> </xs:simpleType> </xs:schema>

## **2. Secuencia de Elementos a Integrar en la Cadena Original**

## Cadena Original

Se entiende como cadena original, a la secuencia de datos formada con la información contenida dentro del CFD o CFDI, establecida en el anexo 20, rubro I.B "Estándar de comprobante fiscal digital", y II.A "Estándar de comprobante fiscal digital a través de internet". Siguiendo para ello las reglas y la secuencia aquí especificada:

# Reglas Generales

- 1. Ninguno de los atributos que conforman al comprobante fiscal, deberá contener el carácter | ("pipe") dado que este será utilizado como carácter de control en la formación de la cadena original.
- 2. La cadena original resultante del complemento será integrada a la cadena original del comprobante de acuerdo con lo especificado en el anexo 20 de la Resolución Miscelánea Fiscal vigente.
- 3. Se expresará únicamente la información del dato sin expresar el atributo al que hace referencia. Esto es, si el atributo *version* tiene el valor "1.0" sólo se expresará |1.0| y nunca |version 1.0|.
- 4. Cada dato individual se encontrará separado de su dato anterior, en caso de existir, mediante un carácter | ("pipe" sencillo).
- 5. Los espacios en blanco que se presenten dentro de la cadena original serán tratados de la siguiente manera:
	- a. Se deberán remplazar todos los tabuladores, retornos de carro y saltos de línea por espacios en blanco.
	- b. Acto seguido se elimina cualquier carácter en blanco al principio y al final de cada separador | ("pipe" sencillo).
	- c. Finalmente, toda secuencia de caracteres en blanco intermedias se sustituyen por un único carácter en blanco.
- 6. Los datos opcionales, cuando no existan, no aparecerán expresados en la cadena original y no tendrán delimitador alguno.
- 7. Toda la cadena original se expresará en el formato de codificación UTF-8.

Secuencia de Formación

La secuencia de formación será siempre en el orden que se expresa a continuación, tomando en cuenta las reglas generales expresadas en el párrafo anterior.

- 1. Información del elemento raíz VentaVehiculos
	- a. version
	- b. ClaveVehicular

# 2. Información del elemento InformacionAduanera *Nota: Este secuencia deberá ser repetida por cada nodo InformacionAduanera de forma indistinta a su grado de dependencia.*

- c. numero
- d. fecha
- e. Aduana

# **3. Uso del Complemento Concepto VentaVehiculos**

Para integrar el Complemento Concepto VentaVehiculos en un CFD o CFDI, la estructura resultante deberá integrarse como un nodo hijo del nodo Comprobante/Conceptos/Concepto/ComplementoConcepto. Adicionalmente a su inclusión, se deberá definir el namespace correspondiente dentro del nodo Comprobante, así como referenciar la ubicación pública del esquema xsd correspondiente.

Por ejemplo, asumiendo que el contribuyente requiere integrar el namespace correspondiente al presente estándar se deberá incluir la referencia al namespace aplicable (http://www.sat.gob.mx/ventavehiculos) el cual se define mediante el esquema público definido en:

http://www.sat.gob.mx/sitio\_internet/cfd/ventavehiculos/ventavehiculos.xsd y se vincularía de la siguiente forma:

Para CFD:

<Comprobante

```
 …
xmlns="http://www.sat.gob.mx/cfd/2"
xmlns:xsi="http://www.w3.org/2001/XMLSchema-instance"
xmlns:ventavehiculos ="http://www.sat.gob.mx/ventavehiculos "
xsi:schemaLocation="
       http://www.sat.gob.mx/cfd/2
       http://www.sat.gob.mx/sitio_internet/cfd/2/cfdv22.xsd 
       http://www.sat.gob.mx/ventavehiculos
```
http://www.sat.gob.mx/sitio\_internet/cfd/ventavehiculos/ventavehiculos.xsd"

 …. </Comprobante>

Para CFDI:

<cfdi:Comprobante

```
 …
xmlns:cfdi="http://www.sat.gob.mx/cfd/3"
xmlns:xsi="http://www.w3.org/2001/XMLSchema-instance"
xmlns:ventavehiculos="http://www.sat.gob.mx/ventavehiculos" 
xsi:schemaLocation="
      http://www.sat.gob.mx/cfd/3
```
 http://www.sat.gob.mx/sitio\_internet/cfd/3/cfdv32.xsd http://www.sat.gob.mx/ventavehiculos

http://www.sat.gob.mx/sitio\_internet/cfd/ventavehiculos/ventavehiculos.xsd"

 …. </Comprobante>

La línea que especifica xml:xsi="http://www.w3.org/2001/XMLSchema-instance" indica que se está usando validación mediante el estándar de esquema XSD.

La línea que especifica xmlns="http://www.sat.gob.mx/cfd/2" o bien xmlns:cfdi=" http://www.sat.gob.mx/cfd/3" hace referencia al namespace de CFD o CFDI, respectivamente.

La línea que especifica xmlns:ventavehiculos="http://www.sat.gob.mx/ventavehiculos" hace referencia al namespace adicional del complemento aplicable para la expresión del Complemento Concepto VentaVehiculos.

Finalmente la línea que especifica xsi:schemaLocation hace referencia a los dos namespaces usados, marcando adicionalmente la ubicación de los esquemas xsd que definen las especificaciones de cada namespace.

En caso de que se requiriera agregar otros namespaces adicionales, el mecanismo sería agregar una línea tipo xmlns definiendo el namespace y expresando nuevamente el namespace y ubicación de su definición dentro del atributo xsi:schemaLocation.

Respecto de los nodos propios del estándar aplicable para el complemento Concepto VentaVehiculos, estos deberán utilizar el prefijo "ventavehiculos". Por ejemplo:

<ComplementoConcepto> < ventavehiculos:VentaVehiculos/> <ComplementoConcepto>